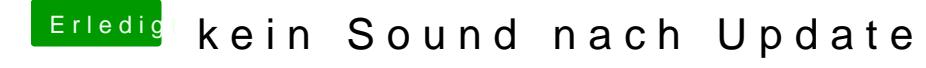

Beitrag von geselle vom 16. März 2018, 20:47

Hurrah hurrah... alles läuft

Danke dafür, was kann ich dir gutes tun?

Noch eine Idee mit der Apple Tastatur?